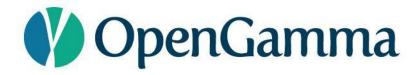

# **STRATA**

**Open Source Market Risk** 

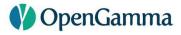

## **STEPHEN COLEBOURNE**

- Java Champion, regular conference speaker
- Best known for date & time Joda-Time and JSR-310
- More Joda projects <a href="http://www.joda.org">http://www.joda.org</a>
- Major contributions in Apache Commons
- Blog <a href="http://blog.joda.org">http://blog.joda.org</a>
- Worked at OpenGamma for 6 years

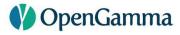

### **OPENGAMMA**

- Founded in 2009
- Financed by Venture Capital
- Mission to bring Open Source values to finance industry
- Focus on Market Risk Analytics and Market Structure

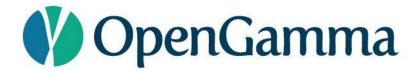

# MARKET RISK

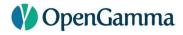

#### **MARKET RISK**

- Providing pricing and analytics on a financial portfolio
  - "present value (NPV) of an interest rate swap"
  - "PV01 of a forward rate agreement (FRA)"
  - "vega and gamma of an FX vanilla option"
  - "examine the portfolio against a set of scenarios"

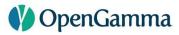

#### **COMPONENTS FOR MARKET RISK**

- Pricing/Analytic models
- Trade representations for each supported asset class
- Market data representations quotes, curves, surfaces, etc.
- Calibration curves, surfaces, etc.
- Market data management and Scenario creation
- Reference data holiday calendars, securities
- Basics schedules, day counts, currencies, etc.

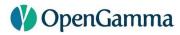

# **BUILD, BUY OR OPEN SOURCE?**

- Build it in-house
- Buy from a vendor
- Open Source
  - QuantLib (C++, with exports to other languages)
  - Strata (Java/JVM)

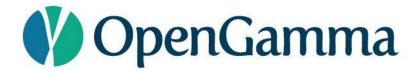

# STRATA

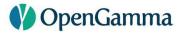

### **OVERVIEW**

- Open Source Apache v2 license
- Lightweight, easy-to-use library
- Just jar files no servers or databases needed
- Released in Maven Central
- Foundation for OpenGamma commercial products

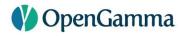

| ا             | _                      |                                                                       |                                |                                 |
|---------------|------------------------|-----------------------------------------------------------------------|--------------------------------|---------------------------------|
|               | Reporting              | Simple, yet powerful, reportin                                        | Report templates               |                                 |
|               |                        |                                                                       |                                |                                 |
|               | Measures               | Calculation API, scenarios, job                                       | Calc functions                 |                                 |
|               | Measures               | Carcaracion / ii i, sectianos, job                                    | Measures                       |                                 |
| Pricers       |                        | Built-in pricers<br>Sensitivities<br>Curve framework<br>Interpolators |                                | Live data providers             |
|               | Pricing &<br>Analytics |                                                                       |                                | Market data types               |
|               |                        |                                                                       | Market Data API Data sourcing  | Perturbations                   |
|               |                        |                                                                       | <b>Data</b> Scenarios          | Filters                         |
|               |                        |                                                                       |                                |                                 |
| Asset classes |                        |                                                                       |                                | Source integration              |
| Asset classes | •                      |                                                                       | Data assuran                   | Source integration Config types |
|               | Trade Model            | Products, trades, securities                                          | Data Mgmt Data sources Loaders | Corning types                   |
|               |                        |                                                                       |                                |                                 |
| Currencies    |                        | Holiday calendars                                                     |                                |                                 |
| Indices       | Commons                | Business day conventions, cui                                         | Day counts                     |                                 |
|               |                        | identifiers, indices, roll conver                                     |                                |                                 |
|               |                        |                                                                       |                                |                                 |

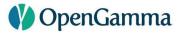

# **QUICK START**

- Built in examples
  - Up and running in minutes
- Hard coded reference data
  - Holidays, indices, conventions
- Simple command line reporting

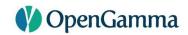

|                                                                                                    | strata-repo | ort-tool - bash - 1 | 43×32      |             | 11011          |             |  |  |  |
|----------------------------------------------------------------------------------------------------|-------------|---------------------|------------|-------------|----------------|-------------|--|--|--|
| \$ java -jar strata-report-tool.jar -p example-portfolios/swap-portfolio.xml -t example-reports/swap-report-template.ini -d 2014-01-22 |             |                     |            |             |                |             |  |  |  |
| Description                                                                                                    | Pay Ccy     | Pay Notional        | Fixed Rate | Current Par | NPV            | PV01        |  |  |  |
| Fixed vs Libor 3m                                                                                                    | USD         | 100,000,000.00      | 0.01       | 0.02        | 5,965,705.04   | 62,626.50   |  |  |  |
| Libor 3m + spread vs Libor 6m                                                                                                    | USD         | 100,000,000.00      |            |             | 76,158.72      | (96.39)     |  |  |  |
| Fed Funds averaged + spread vs Libor 3m                                                                                                | USD         | 100,000,000.00      | ĺ          |             | 186,121.20     | (363.58)    |  |  |  |
| Fixed vs libor 3m (with fixing)                                                                                                    | USD         | 100,000,000.00      | 0.01       | 0.02        | 3,137,260.06   | 60,119.30   |  |  |  |
| Fixed vs ON (with fixing)                                                                                                    | USD         | 100,000,000.00      | 0.00       | 0.00        | (5,205.55)     | 1,479.54    |  |  |  |
| Fixed vs Libor 3m (3m short initial stub)                                                                                              | USD         | 100,000,000.00      | 0.01       | 0.01        | (176,762.08)   | (17,383.85) |  |  |  |
| Fixed vs Libor 3m (1m short initial stub)                                                                                              | USD         | 100,000,000.00      | 0.01       | 0.01        | (257,815.61)   | (18,147.04) |  |  |  |
| Fixed vs Libor 6m (interpolated 3m short initial stub)                                                                                 | USD         | 100,000,000.00      | 0.01       | 0.01        | (306,666.41)   | (17,368.99) |  |  |  |
| Fixed vs Libor 6m (interpolated 4m short initial stub)                                                                                 | USD         | 100,000,000.00      | 0.01       | 0.01        | (397,613.88)   | (18,130.42) |  |  |  |
| Zero-coupon fixed vs libor 3m                                                                                                    | USD         | 100,000,000.00      | 0.01       | 0.00        | 6,487,398.31   | 66,071.59   |  |  |  |
| Compounding fixed vs fed funds                                                                                                    | USD         | 100,000,000.00      | 0.00       | 0.00        | (6,502.04)     | 1,671.28    |  |  |  |
| Compounding fed funds vs libor 3m                                                                                                    | USD         | 100,000,000.00      |            |             | (1,260,939.21) | 171.76      |  |  |  |
| Compounding libor 6m vs libor 3m                                                                                                    | USD         | 100,000,000.00      |            |             | (830,813.63)   | 427.99      |  |  |  |
| GBP Libor 3m vs USD Libor 3m                                                                                                    | GBP         | 61,600,000.00       |            |             | 4,360,136.12   | (2,934.31)  |  |  |  |
| USD fixed vs GBP Libor 3m                                                                                                    | USD         | 100,000,000.00      | 0.03       | 0.02        | (6,547,782.15) | 67,906.38   |  |  |  |
| USD fixed vs GBP Libor 3m (notional exchange)                                                                                          | USD         | 100,000,000.00      | 0.03       | 0.02        | (5,489,286.95) | 67,742.37   |  |  |  |

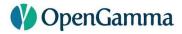

# JAVA 8

- Early decision to use Java 8 for Strata
- Features very beneficial for Market Risk Analytics
  - Date and Time
  - Streams and Lambdas
  - Methods on interfaces
- Affects both macro-level design and micro-level code

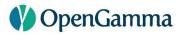

## **DEPENDENCIES**

- Guava
- Joda-Beans
- Joda-Convert
- SLF4J
- Commons-Math
- Colt

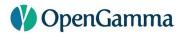

#### **MODULES**

- strata-collect low-level, arrays, time-series, IO, tuples
- strata-basics holidays, schedules, indices, reference data
- strata-data market data containers
- strata-market market data structures curves, surfaces, etc
- strata-product trades, products, securities
- strata-loader data loaders from csv and xml
- strata-pricer analytic pricers
- strata-calc calculation engine, scenarios, market data building
- strata-measure high-level measures, potentially multi-scenario

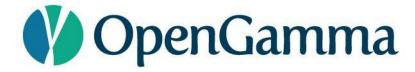

# **TRADES**

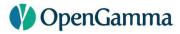

#### **TRADES**

- Trades are simple immutable beans (data objects)
- Built using Joda-Beans
- Use builder or static factory to create
- Real properties and methods with Javadoc

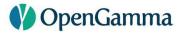

# **JODA-BEANS**

- Source code generator/regenerator
- Just write the fields and add a couple of annotations
- Joda-Beans generates additional high-quality source code
- Mutable and immutable beans
- Provides C# style properties

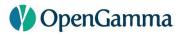

## **TRADES AND PRODUCTS**

- Trade
  - Trade date
  - Trade identifier
  - Counterparty
- Product
  - Financial details of the trade
  - Effective/Termination date, notional, rate, index, etc.

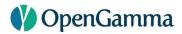

## **TRADES AND PRODUCTS**

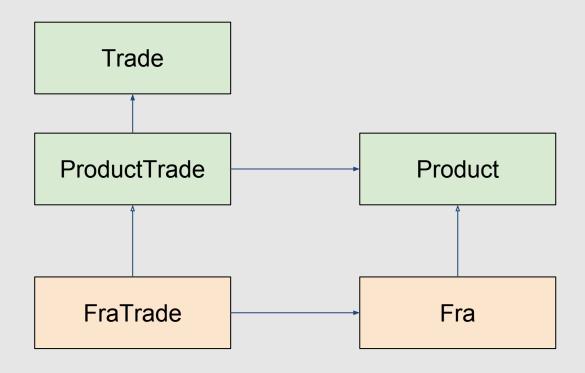

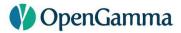

#### **FRA**

```
// create Fra using builder
Fra fra = Fra.builder()
  .buySell(BuySell.BUY)
                                     // Buy
  .index(IborIndices.GBP LIBOR 3M) // GBP LIBOR 3M
  .notional(10 000 000)
                                     // 10 million GBP
                                     // 0.85%
  .fixedRate(0.0085)
  .startDate(LocalDate.of(2016, 9, 14))
  .endDate(LocalDate.of(2016, 12, 14))
  .build();
```

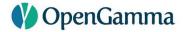

#### **FRA**

```
// create FraTrade
Fra fra = \dots
TradeInfo info = TradeInfo.builder()
  .tradeDate(LocalDate.of(2016, 6, 14))
  .id(StandardId.of("Trade", "123456"))
  .counterparty(StandardId.of("Party", "654321"))
  .build();
FraTrade trade = FraTrade.of(info, fra);
```

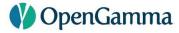

## **CONVENTIONS**

- Most OTC trades follow market conventions
- Strata includes definitions of some of these conventions
- Avoids repetitive code

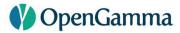

#### FRA CONVENTION

```
// create FRA from a convention
FraTrade trade =
 FraConvention.of(IborIndices.GBP LIBOR 3M)
    .createTrade(
       LocalDate.of(2015, 7, 14), // Trade date
       Period.ofMonths(2),
                             // start in 2 months
                                  // Buy
      BuySell.BUY,
       10 000 000,
                                  // 10 million GBP
       0.012,
                                  // 1.2%
      ReferenceData.standard()); // Holiday calendars
```

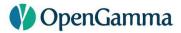

#### **SWAP**

- Flexible interest rate swap
- Fixed legs support variable interest rates and known amounts
- Float legs support Ibor, Overnight and Inflation
- Stubs support fixed, floating, interpolated and known amount
- Support for variable notional, gearing and spread
- Conventions and Templates available

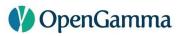

# **SWAP**

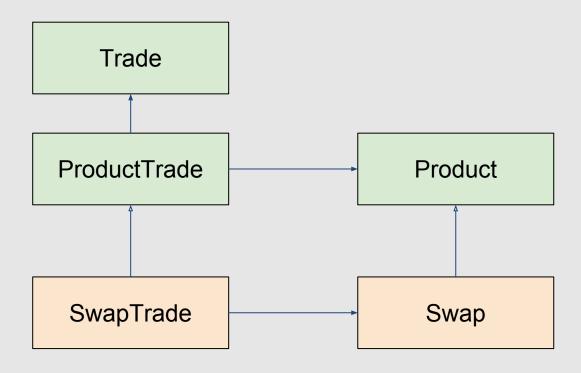

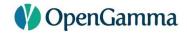

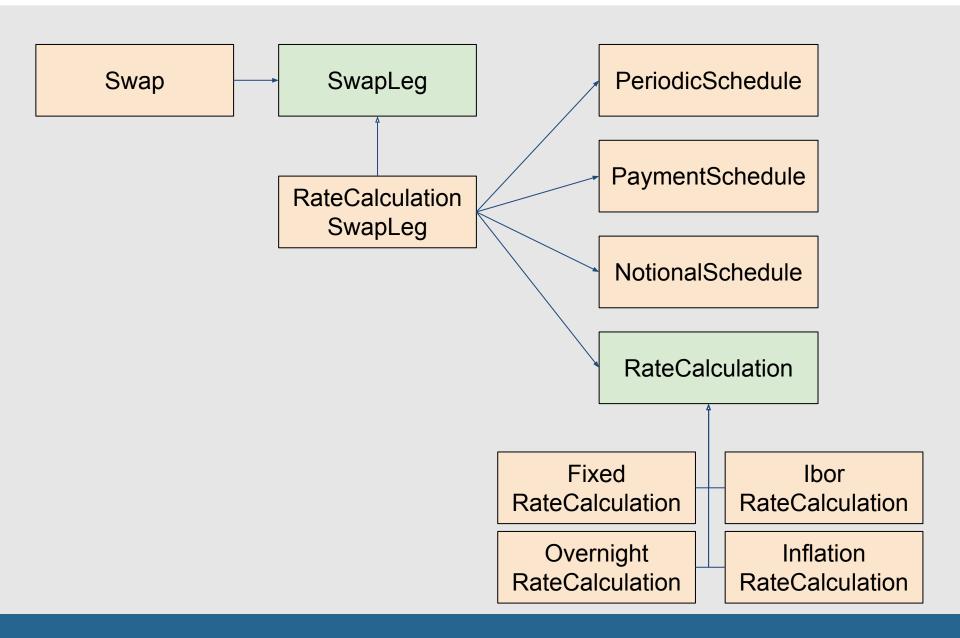

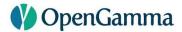

#### **SWAP**

```
// create swap from a convention
SwapTrade trade =
 FixedIborSwapConventions.GBP FIXED 1Y LIBOR 3M
    .createTrade(
       LocalDate.of(2015, 7, 14), // Trade date
       Tenor.TENOR 10Y,
                                   // 10 year swap
      BuySell.BUY,
                                   // Buy
       10 000 000,
                                   // 10 million GBP
       0.014,
                                   // 1.4%
       ReferenceData.standard()); // Holiday calendars
```

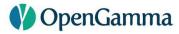

## **SECURITIES**

- Two approaches supported
  - Define security as and when needed
  - Setup reference data map of securities
- Provides ability to use, or avoid, a big security master

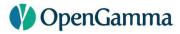

## **SECURITIES AS PRODUCTS**

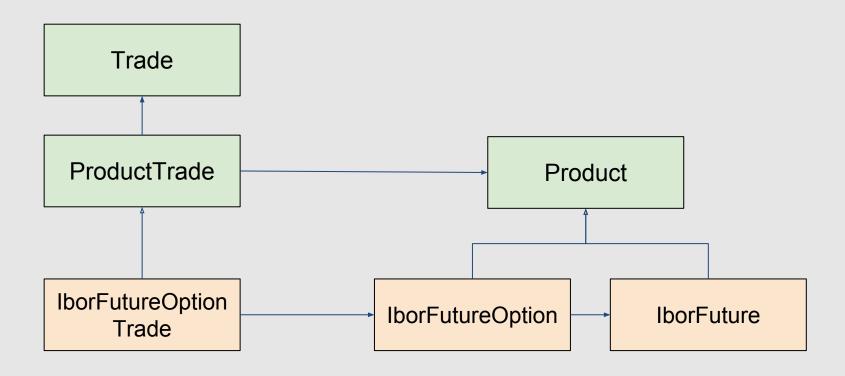

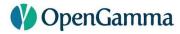

## **SECURITIES AS REFERENCE DATA**

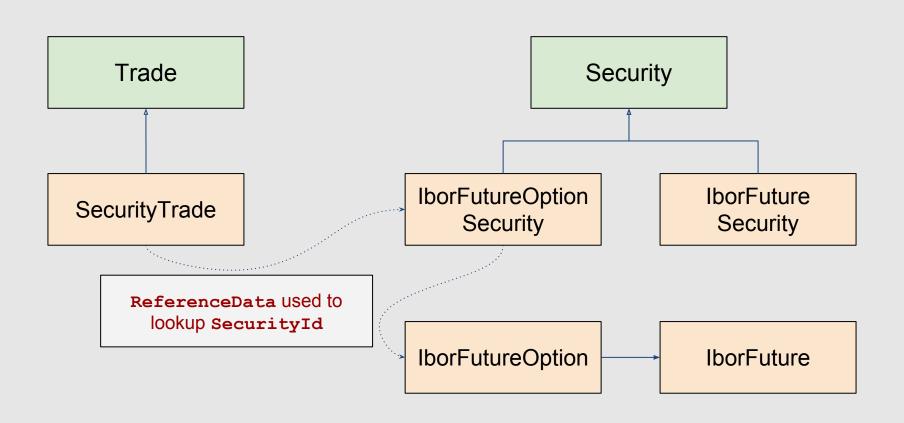

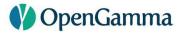

#### **ASSET CLASSES**

- Swaps, Swaptions, DSF, CMS, Cap/Floor
- FRA, STIR futures, STIR future options
- Bond, Bond futures, Bond future options
- FX forward, NDF, FX swap, vanilla option, single barrier option
- CDS
- Term deposit, Bullet payment

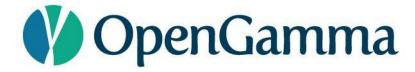

# **PRICERS**

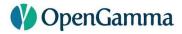

### **PRICERS**

- Lower-level analytics API
- Provides ability to calculate PV, sensitivities, greeks, etc.
  - Explain facility to understand how result was calculated
- Operates on *resolved* trades/products

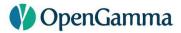

#### **RESOLVING**

- Resolving the trade requires reference data
- Locks in dates to the current holiday calendar rules
- Standard reference data contains hard coded holiday rules

```
// resolve a swap
SwapTrade trade = ...
ReferenceData refData = ReferenceData.standard();
ResolvedSwapTrade resolved = trade.resolve(refData);
```

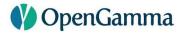

## **RESOLVING**

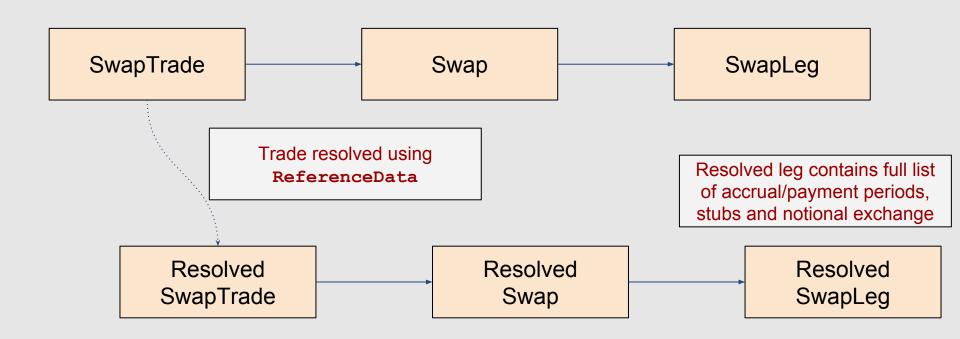

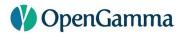

### **USING A PRICER**

- Stateless takes resolved trade and any necessary market data
- Calculates for one trade and one set of market data
- Can usually price at trade or product level

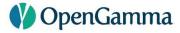

### **USING A PRICER**

```
// obtain the swap and market data to price against
ResolvedSwapTrade trade = ...
RatesProvider market = ...
// calculate the present value
MultiCurrencyAmount pv =
  DiscountingSwapTradePricer.DEFAULT
      .presentValue(trade, market);
```

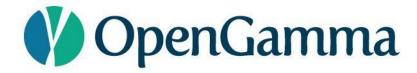

# MARKET DATA

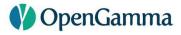

### **MARKET DATA**

- Support for all kinds of market data
- Built in classes for FX, quotes, curves, surfaces, etc.
- Many types can be loaded from CSV
- Multi-curve rates calibration
- Scenarios, stored efficiently as arrays

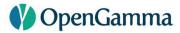

### RATES PROVIDER

- RatesProvider is a single, coherent, set of market data
  - FX rates, Discount factors, Ibor rates
  - Overnight rates, Inflation price indices, Historic fixings

```
// get discount factors for GBP
DiscountFactors df = ratesProvider.discountFactors(GBP);
double factor = df.discountFactor(date);
```

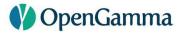

### **MARKET DATA**

- MarketData is a container of market data
- Hash-map like
- Keys are MarketDataId<T>

```
// get curve by identifier
CurveId id = CurveId.of("Default", "USD-DSC");
Curve curve = marketData.getValue(id);
```

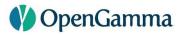

### **SCENARIO MARKET DATA**

- ScenarioMarketData is a container of scenario data
- Hash-map like, where values are arrays
- Keys are MarketDataId<T>

```
// get curves by identifier
CurveId id = CurveId.of("Default", "USD-DSC");
MarketDataBox<Curve> curves = scenarioData.getValue(id);
// process using a stream (for example)
curves.stream().forEach( curve -> ... );
```

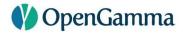

### MARKET DATA LOOKUP

- Market data containers hold arbitrary sets of market data
  - May hold multiple USD discounting curves
- RatesMarketDataLookup is used to select a coherent set

```
CurveId usdDscId = CurveId.of("Default", "USD-DSC");
CurveId usdLiborId = CurveId.of("Default", "USD-LIBOR");
// map currency/index to curve
RatesMarketDataLookup md = RatesMarketDataLookup.of(
   ImmutableMap.of(Currency.USD, usdDscId),
   ImmutableMap.of(
        IborIndices.USD_LIBOR_3M, usdLiborId),
        IborIndices.USD_LIBOR_6M, usdLiborId));
```

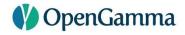

### **COMBINATIONS**

MarketData

+

RatesMarketDataLookup

RatesProvider

- Many curves
- Keyed by curve ID
- Map currency to curve ID
- Map index to curve ID

- DF by currency+date
- Rate by index+date

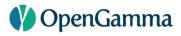

### MARKET DATA BUILDING

- Can create market data manually, loading from CSV or by factory
- MarketDataFactory can
  - Query quotes from a simple provider interface
  - Query time-series from a simple provider interface
  - Calibrate
  - Create scenarios by shifting/bumping
- See SwapPricingWithCalibrationExample

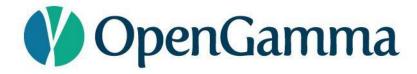

## **MEASURES**

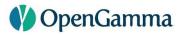

### **MEASURE-LEVEL API**

- Higher-level than pricers
- Stateless takes resolved trade and any necessary market data
- Calculates for <u>one</u> trade and <u>one or more</u> sets of market data
  - ie. supports scenarios
- Only operates on trades, not products
- Scaled output
  - eg. PV01 in basis points

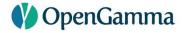

### **USING THE MEASURE-LEVEL API**

```
// obtain the swap and market data to price against
ResolvedSwapTrade trade = ...
RatesProvider market = ...
// calculate the present value
MultiCurrencyAmount pv =
  SwapTradeCalculations.DEFAULT
      .presentValue(trade, market);
```

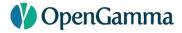

### **USING THE MEASURE-LEVEL API**

```
// obtain the swap and market data to price against
ResolvedSwapTrade trade = ...
RatesMarketDataLookup lookup = ...
ScenarioMarketData market = ...
// calculate the present value for many scenarios
MultiCurrencyScenarioArray scenarioPv =
  SwapTradeCalculations.DEFAULT
      .presentValue(trade, lookup, market);
```

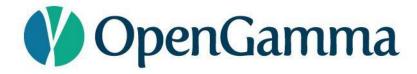

### CALCULATIONS

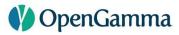

### **CALCULATION-LEVEL API**

- Highest-level API
- Calculates for many trades and one or more sets of market data
  - ie. supports scenarios
- Optional currency conversion
- Multi-threaded
- Results can be received asynchronously

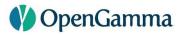

### **CALCULATION-LEVEL API**

- Calculation API result is a grid
  - Rows are trades, positions, or similar
  - Columns are measures, such as PV, PV01, Par rate
- Mixed portfolio of trades (PV for Swap, FRA and future in one call)

|                | NPV (USD)  | NPV (GBP)  | PV01 (USD) | Par rate |
|----------------|------------|------------|------------|----------|
| Trade 1 - Swap | 13,487.25  | 10,176.72  | 12.7365    | 0.23     |
| Trade 2 - Swap | -34,276.73 | -27,273.28 | 76.2725    | 0.24     |
| Trade 3 - FRA  | 12,835.26  | 9,263.75   | -26.8367   | 0.31     |
| Trade 4 - STIR | -965.76    | -754.23    | 1.2676     | 0.52     |

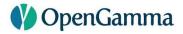

### **CALCULATIONS**

- CalculationRunner is entry to Calculation API
- Provides a multi-threaded executor
- Also allow callers to use their own executor

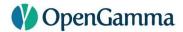

### **RULES**

- CalculationRules defines how to calculate
- Functions mapping from trade type to code
- Reporting currency
- Market data lookup

```
// setup the rules
CalculationRules rules = CalculationRules.of(
   StandardComponents.calculationFunctions(),
   Currency.USD,
   ratesMarketDataLookup);
```

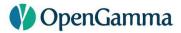

### **CALCULATIONS**

- Each column defined by Column
- Measure specifies what to calculate
- Can control reporting currency per column

```
// specify the columns
List<Column> columns = ImmutableList.of(
   Column.of(Measure.PRESENT_VALUE),
   Column.of(Measure.PRESENT_VALUE, Currency.GBP),
   Column.of(Measure.PV01_CALIBRATED_SUM),
   Column.of(Measure.PAR_RATE));
```

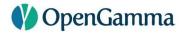

### **CALCULATIONS**

- Calculation runner is stateless
- Pass in all inputs, get back results
- Separate API allows results to be received asynchronously

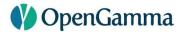

### **CALCULATION-LEVEL API**

|                | NPV (USD)  | NPV (GBP)  | PV01 (USD) | Par rate |
|----------------|------------|------------|------------|----------|
| Trade 1 - Swap | 13,487.25  | 10,176.72  | 12.7365    | 0.23     |
| Trade 2 - Swap | -34,276.73 | -27,273.28 | 76.2725    | 0.24     |
| Trade 3 - FRA  | 12,835.26  | 9,263.75   | -26.8367   | 0.31     |
| Trade 4 - STIR | -965.76    | -754.23    | 1.2676     | 0.52     |
|                |            |            |            |          |

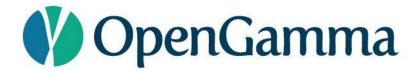

## SUMMARY

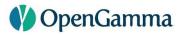

### STRATA v1.0

- Trades are immutable beans
- Pricing/risk logic is stateless, and separate from the trades
- Three levels of pricing/risk API
  - Pricer <u>one</u> trade, <u>one</u> set of market data
  - Measure <u>one</u> trade, <u>one or many</u> sets of market data
  - Calc many trades, one or many sets of market data

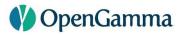

### STRATA v1.0

- Modern market risk library in Java 8
- Lightweight and easy-to-use, lots of examples
- Good asset class coverage
- Open source, Apache v2 license
- Commercial support available from OpenGamma

http://strata.opengamma.io/

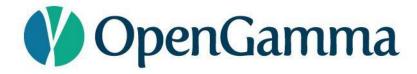

# THANK YOU